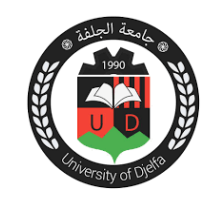

## **TP N° 01 : Présentation de MATLAB**

MATLAB (**MAT***rix* **LAB***oratory*) est un environnement de programmation interactif pour le calcul scientifique, la programmation et la visualisation des données. Selon la version on peut trouver les fenêtres suivantes :

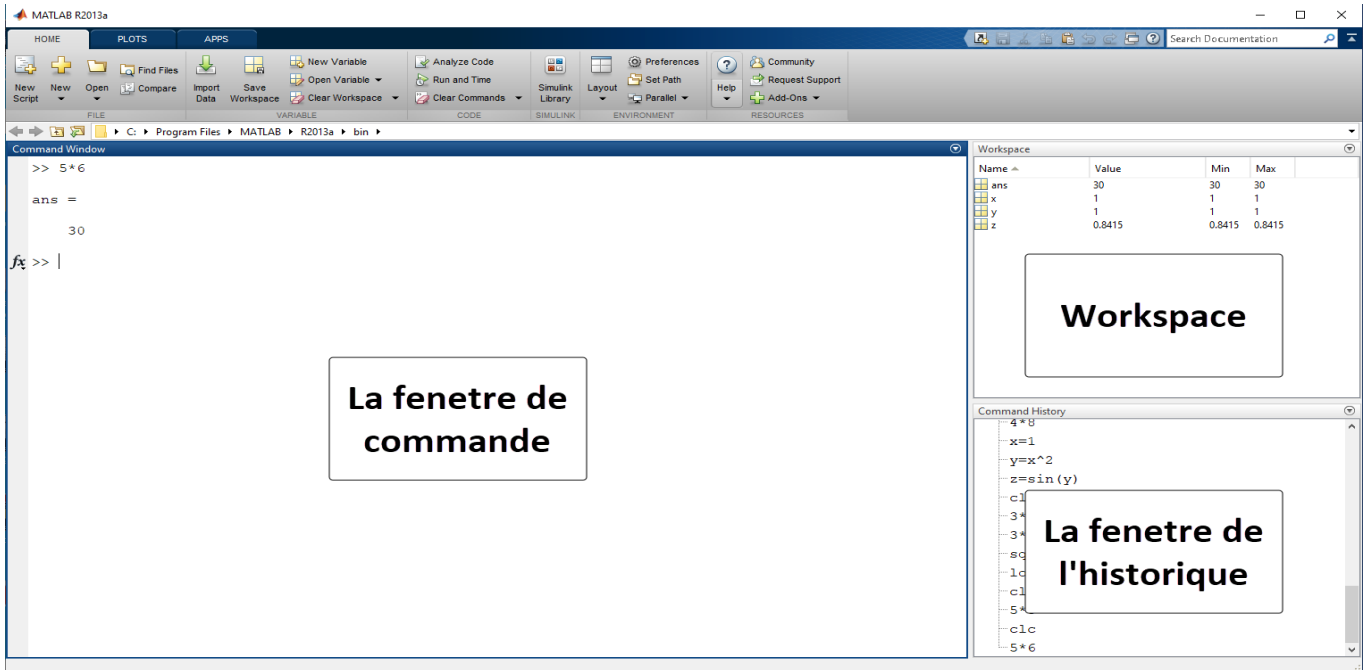

## **Premières commandes**

> Opérations numériques **>> 5+6 >> 5\*6 , 2^5 >> 3+5\*2^5** Déclaration des variables **>> x=2 >> y=3; >> z=x^5 >> z/2 >> a=sqrt(3) >> format long >> b=sqrt(3) >> a-b >> format short >> who >> clear >> who**

```
R.D. Mohammedi 1
```